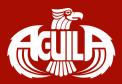

## **Application Fee**

## Step-by-Step Guide

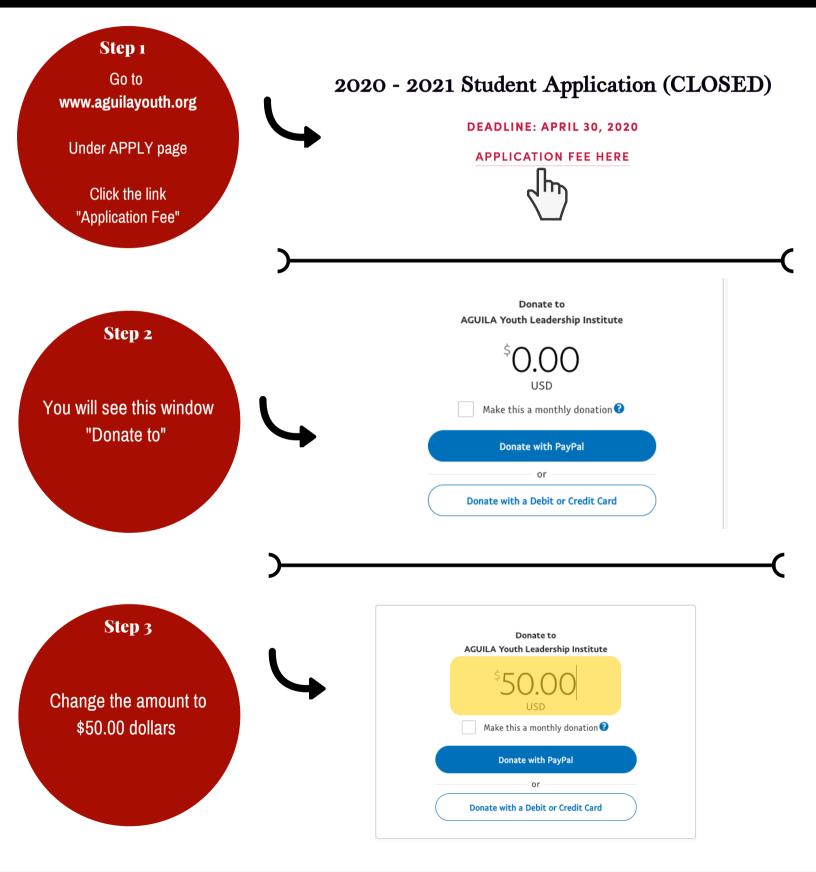

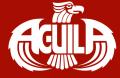

## **Application Fee**

## Step-by-Step Guide

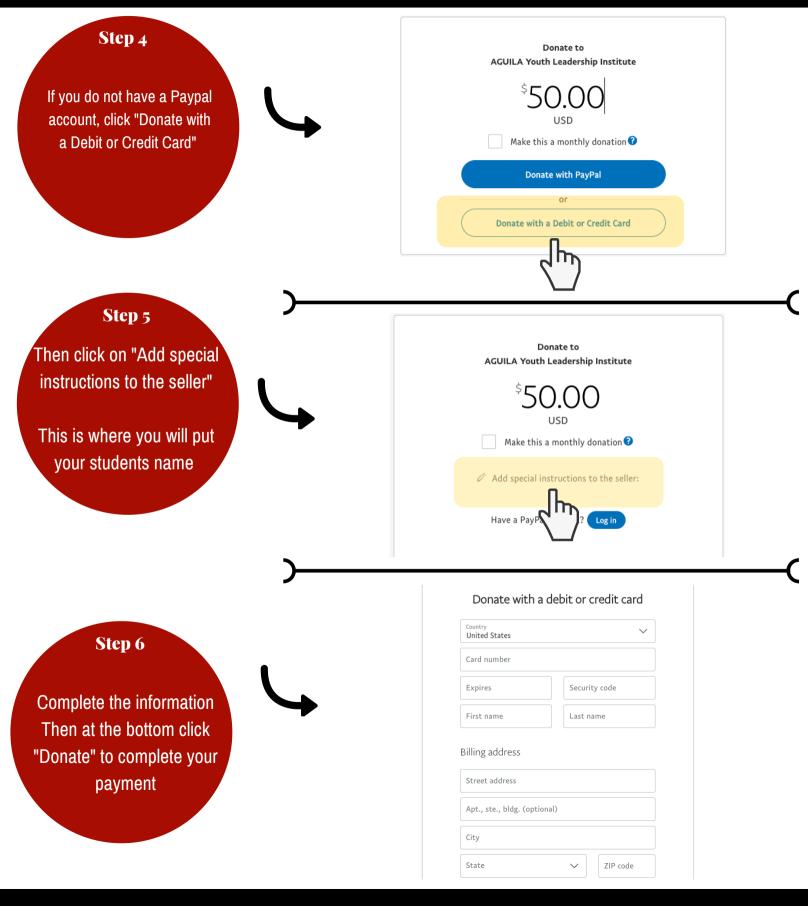